*Niniejszy dokument ("Wyciąg Warunków Oferty") stanowi tłumaczenie na język polski wybranych punktów rozdz. "Warunki Oferty", odnoszących się do Oferty jako całości oraz składania zapisów przez Inwestorów Indywidualnych i Uprawnionych Pracowników w ramach oferty publicznej akcji Play Communications S.A. z siedzibą w Wielkim Księstwie Luksemburg ("Spółka") na terytorium Polski, przydziału Akcji Oferowanych (zgodnie z definicją poniżej) na ich rzecz oraz rozliczenia złożonych przez nich zapisów na Akcje Oferowane, które pochodzą z prospektu akcji Spółki sporządzonego w języku angielskim i zatwierdzonego w dniu 30 czerwca 2017 r. przez luksemburską Komisję Nadzoru nad Rynkiem Finansowym (Commission de Surveillance du Secteur Financier) w Luksemburgu ("Prospekt"). Prospekt dotyczy: (i) pierwszej oferty publicznej ("Oferta") nie więcej niż 121.572.621 istniejących akcji zwykłych na okaziciela Spółki ("Akcje Oferowane") oraz (ii) ubiegania się przez Spółkę o dopuszczenie i wprowadzenie do obrotu na rynku regulowanym (podstawowym) prowadzonym przez Giełdę Papierów Wartościowych w Warszawie S.A. ("GPW") 250.000.000 akcji zwykłych na okaziciela (w tym Akcji Oferowanych) ("Akcje") ("Dopuszczenie"). Zgodnie z obowiązującymi przepisami prawa, na potrzeby przeprowadzania Oferty na terytorium Polski Emitent był zobowiązany jedynie do sporządzenia tłumaczenia na język polski "Podsumowania" Prospektu. Zwraca się uwagę, że Wyciąg Warunków Oferty nie ma charakteru wiążącego i w żadnym wypadku nie powinien stanowić podstawy do podejmowania decyzji o składaniu zapisu i nabyciu Akcji Oferowanych. Każdy inwestor, w tym każdy Inwestor Indywidualny oraz każdy Uprawniony Pracownik, przed złożeniem zapisu na Akcje Oferowane, jest*  zobowiązany do zapoznania się z treścią Prospektu (w języku angielskim) wraz z "Podsumowaniem" *przetłumaczonym na język polski. Prospekt (wraz z "Podsumowaniem" przetłumaczonym na język polski) jest jedynym prawnie wiążącym dokumentem ofertowym zawierającym, na potrzeby Oferty oraz Dopuszczenia, informacje o Spółce, Akcjach (w tym o Akcjach Oferowanych) oraz Ofercie.*

*Prospekt wraz z ewentualnymi aneksami i komunikatami aktualizującymi do Prospektu oraz (po jej sporządzeniu i publikacji) informacją o ostatecznej cenie i liczbie Akcji Oferowanych oferowanych w Ofercie został opublikowany i w okresie jego ważności będzie dostępny w formie elektronicznej na stronie internetowej Spółki (www.playcommunications.com) oraz dodatkowo, w celach informacyjnych, na stronie internetowej Domu Maklerskiego PKO Banku Polskiego oraz Banku Zachodniego WBK S.A. (www.dm.pkobp.pl oraz www.dmbzwbk.pl) oraz na stronie internetowej luksemburskiej Giełdy Papierów Wartościowych ([www.bourse.lu\).](http://www.bourse.lu)./)*

*Fragmenty rozdz. "Warunki Oferty", które zostały pominięte w Wyciągu Warunków Oferty w stosunku do wersji rozdz. "Warunki Oferty" znajdującego się w Prospekcie, zostały oznaczone poprzez "(…)".*

*W zakresie dozwolonym przez obowiązujące przepisy prawa, żaden ze Współprowadzących Księgę Popytu ani Akcjonariusz Sprzedający (zgodnie z definicjami znajdującymi się w tłumaczeniu "Podsumowania" na język polski) i Spółka nie ponoszą odpowiedzialności za niniejszy dokument.*

*Niniejszy materiał nie jest przeznaczony do rozpowszechniania, bezpośrednio albo pośrednio, na terytorium albo do Stanów Zjednoczonych Ameryki albo w innych państwach, w których publiczne rozpowszechnianie informacji zawartych w niniejszym materiale może podlegać ograniczeniom lub być zakazane przez prawo. Niniejszy materiał nie stanowi oferty sprzedaży papierów wartościowych ani zaproszenia do składania zapisów na lub nabywania papierów wartościowych.*

*Wyciąg Warunków Oferty - tłumaczenie na język polski wybranych punktów rozdz. "Warunki Oferty"*

#### **WARUNKI OFERTY**

#### **Oferta**

Na podstawie niniejszego Prospektu Akcjonariusz Sprzedający oferuje do 97.837.526 istniejących akcji zwykłych w kapitale zakładowym Emitenta o wartości nominalnej 0,00012 EUR każda ("**Akcje Sprzedawane**"). Akcje Sprzedawane będą stanowiły do 39,1% akcji wyemitowanych i istniejących na datę niniejszego Prospektu w kapitale zakładowym Emitenta oraz do 39,1% ogólnej liczby głosów na Walnym Zgromadzeniu (z wyłączeniem Akcji Reinwestowanych i Akcji Pierwotnych VDP 4, które zostaną wyemitowane w Dniu Pierwszego Notowania lub w zbliżonym terminie, zob. "*Rozwodnienie"*). Akcjonariusz Sprzedający może również, w stopniu, w jakim wraz z Globalnymi Koordynatorami uzna popyt na Akcje Sprzedawane za odpowiedni, zwiększyć liczbę Akcji Sprzedawanych maksymalnie o nie więcej niż 12.696.404 Akcji Sprzedawanych. Jednak w żadnym wypadku Oferta nie będzie obejmować więcej niż 121.572.621 Akcji Oferowanych, włączając w to Akcje Sprzedawane i Akcje Dodatkowego Przydziału. Ponadto, Akcjonariusz Sprzedający udziela Globalnym Koordynatorom, wykonywaną przez Menedżera Stabilizującego, opcję nabycia do 11.052.056 Akcji Dodatkowego Przydziału (Akcje Sprzedawane i Akcje Dodatkowego Przydziału będą nazywane "Akcjami Oferowanymi") w ramach Opcji Dodatkowego Przydziału (zob. "*Subemisja, stabilizacja i umowne ograniczenia zbywalności akcji*"). W przypadku pełnego wykorzystania Opcji Dodatkowego Przydziału oraz zwiększenia liczby Akcji Sprzedawanych w możliwie najszerszym zakresie, po zakończeniu Oferty udział nowych akcjonariuszy w kapitale zakładowym Emitenta nie przekroczy 48,6% akcji wyemitowanych i istniejących na datę niniejszego Prospektu oraz 48,6% ogólnej liczby głosów (powyższe obliczenia nie uwzględniają Akcji Reinwestowanych i Akcji Pierwotnych VDP 4, które zostaną wyemitowane w Dniu Pierwszego Notowania lub w zbliżonym terminie, zob. "*Rozwodnienie"*). Łącznie w Ofercie oferowanych jest do 121.572.621 Akcji Oferowanych.

Na Ofertę składają się: (i) oferta publiczna na terytorium Polski ("Polska Oferta Publiczna"), a w szczególności: (a) Oferta Detaliczna, (b) Oferta dla Uprawnionych Pracowników i (c) Oferta dla polskich Inwestorów Instytucjonalnych; (ii) oferta w Stanach Zjednoczonych Ameryki na rzecz kwalifikowanych nabywców instytucjonalnych (ang. *qualified institutional buyers*) (**"Kwalifikowani Nabywcy Instytucjonalni**") zgodnie z definicją oraz na podstawie Przepisu 144A wydanego na podstawie Amerykańskiej Ustawy o Papierach Wartościowych (ang. *U.S Securities Act*) oraz (iii) oferta na rzecz innych Inwestorów Instytucjonalnych poza Stanami Zjednoczonymi Ameryki i Polską (przy czym inwestorzy ci, łącznie z Kwalifikowanymi Nabywcami Instytucjonalnymi nazywani będą "**Międzynarodowymi Inwestorami Instytucjonalnymi**" a łącznie z polskimi Inwestorami Instytucjonalnymi, "Inwestorami Instytucjonalnymi") zgodnie z przepisami Regulacji S wydanej na podstawie Amerykańskiej Ustawy o Papierach Wartościowych ("**Oferta Międzynarodowa**"). Poza Rzeczpospolitą Polską nie będzie prowadzona oferta publiczna Akcji Oferowanych, a w szczególności nie będzie przeprowadzona żadna oferta publiczna w Luksemburgu.

Inwestorami uprawnionymi do uczestniczenia w Ofercie są:

- Inwestorzy Indywidualni;
- Uprawnieni Pracownicy oraz
- Inwestorzy Instytucjonalni;

# (zgodnie z definicjami w rozdziale "*Skróty i Definicje*").

Zwraca się uwagę, że emisja Akcji Reinwestowanych i ich objęcie przez członków Zarządu Play oraz Akcji Pierwotnych VDP 4 dla uprawnionych menedżerów i kluczowych pracowników na zasadach określonych w nowych programach motywacyjnych (zob. "*Zarząd – Nowe Programy Motywacyjne"*), która zostanie dokonana w Dniu Pierwszego Notowania lub w zbliżonym terminie, nie jest częścią Oferty i będzie przeprowadzana w drodze subskrypcji prywatnej nieobjętej niniejszym Prospektem. Po Dniu Pierwszego Notowania Emitent zamierza ubiegać się o dopuszczenie i wprowadzenie Akcji Reinwestowanych oraz Akcji Pierwotnych VDP 4 do obrotu na rynku regulowanym prowadzonym przez GPW, jednakże nie na podstawie niniejszego Prospektu, lecz w oparciu o wyjątek od obowiązku sporządzenia i publikacji prospektu na potrzeby takiego dopuszczenia. Członkowie Zarządu mogą uczestniczyć w Ofercie na zasadach określonych w Prospekcie, w tym jako Uprawnieni Pracownicy lub Inwestorzy Indywidualni.

Akcje Oferowane mogą być nabywane przez Inwestorów Indywidualnych, Uprawnionych Pracowników oraz Inwestorów Instytucjonalnych; nie ustalono sztywnych proporcji, w jakich Akcje Oferowane będą przydzielane poszczególnym kategoriom inwestorów. Akcjonariusz Sprzedający zamierza przydzielić łącznie około 5% ostatecznej liczby Akcji Oferowanych Inwestorom Indywidualnym i Uprawnionym Pracownikom. Uprawnieni Pracownicy będą uprawnieni do Przydziału Gwarantowanego, w związku z czym łączna liczba Akcji Oferowanych, które zostaną przydzielone Uprawnionym Pracownikom, będzie zależna od liczby Uprawnionych Pracowników, którzy złożyli zapisy na Akcje Oferowane w Ofercie dla Uprawnionych Pracowników oraz liczby Akcji Oferowanych będących przedmiotem zleceń kupna złożonych przez Uprawnionych Pracowników (w każdym przypadku z zastrzeżeniem maksymalnego Przydziału Gwarantowanego). Pozostałe Akcje Oferowane zostaną przydzielone Inwestorom Instytucjonalnym. Jednakże, poza Przydziałem Gwarantowanym na rzecz Uprawnionych Pracowników, powyższe proporcje mogą zostać zmienione przez Akcjonariusza Sprzedającego po uzyskaniu rekomendacji Globalnych Koordynatorów oraz po konsultacji ze Współoferującymi.

W ramach Oferty nie przewidziano żadnego uprzywilejowania dla określonych rodzajów inwestorów lub powiązanych grup (włącznie z programami dla krewnych i powinowatych) w ramach przydziału Akcji Oferowanych, z wyjątkiem (i) przydziału Akcji Oferowanych na rzecz Uprawnionych Pracowników oraz (ii) przydziału Akcji Oferowanych na rzecz Inwestorów Indywidualnych, którzy złożyli zapisy na Akcje Oferowane w Pierwszym Okresie Przyjmowania Zapisów; w obydwu przypadkach na zasadach określonych w niniejszym Prospekcie. Zaleca się osobom niebędącym rezydentami polskimi, którzy zamierzają złożyć zapis na Akcje Oferowane, zapoznanie się z odpowiednimi przepisami prawa w ich kraju pochodzenia, a także z informacjami dotyczącymi ograniczeń mających zastosowanie do Oferty zawartymi w Prospekcie w rozdziałach "*Ograniczenia w zakresie sprzedaży Akcji Oferowanych*" oraz *"Ograniczenia w zakresie przenoszenia Akcji Oferowanych*".

Zwraca się uwagę potencjalnym inwestorom, że Prospekt (łącznie z (i) jego podsumowaniem w języku polskim, (ii) ewentualnymi aneksami do Prospektu, po ich zatwierdzeniu przez CSSF, a następnie stosownemu notyfikowaniu przez CSSF do KNF, (iii) ewentualnymi komunikatami aktualizującymi do Prospektu oraz (iv) informacją o Cenie Akcji Oferowanych, Cenie Akcji Oferowanych dla Uprawnionych Pracowników, ostatecznej liczbie Akcji Oferowanych, które mają być oferowane w Ofercie oraz ostatecznej liczbie Akcji Oferowanych, które mają być oferowane poszczególnym rodzajom inwestorów

stanowi jedyny prawnie wiążący dokument sporządzony przez Emitenta na potrzeby Oferty, zawierający informacje na temat Grupy, Oferty, Akcji Oferowanych i Dopuszczenia.

Niniejszy Prospekt został złożony w CSSF i zatwierdzony przez CSSF w dniu 30 czerwca 2017 r. CSSF jest właściwym organem na potrzeby realizacji stosownych środków wykonawczych wynikających z Dyrektywy Prospektowej w Luksemburgu. Zgodnie z art. 2(h) Luksemburskiej Ustawy Prospektowej dotyczącej prospektów papierów wartościowych, Luksemburg jest miejscem siedziby Emitenta, a CSSF jest jedynym organem uprawnionym do zatwierdzenia Prospektu. Emitent będzie uprawniony do przeprowadzenia Polskiej Oferty Publicznej, gdy KNF zostanie prawidłowo notyfikowany o zatwierdzeniu Prospektu przez CSSF zgodnie z art. 37 ust. 1 Polskiej Ustawy o Ofercie Publicznej oraz art. 19(1) Luksemburskiej Ustawy Prospektowej, a Prospekt (łącznie z podsumowaniem w języku polskim) zostanie opublikowany w Polsce na stronie internetowej Emitenta (www.playcommunications.com) oraz dodatkowo, wyłącznie w celach informacyjnych, na stronach internetowych Współoferujących (www.dm.pkobp.pl i www.dmbzwbk.pl). Ponadto, zgodnie z wymogami obowiązujących przepisów w Luksemburgu oraz w Polsce, wersja papierowa Prospektu zostanie doręczona inwestorom bezpłatnie na ich żądanie.

Akcje Oferowane są oferowane: (i) Inwestorom Indywidualnym i Inwestorom Instytucjonalnym – za Cenę Akcji Oferowanych oraz (ii) Uprawnionym Pracownikom – za Cenę Akcji Oferowanych dla Uprawnionych Pracowników (tj. Cenę Akcji Oferowanych pomniejszoną o 15%). Ceny Akcji Oferowanych, o których mowa powyżej zostaną ustalone przez Akcjonariusza Sprzedającego w porozumieniu z Globalnymi Koordynatorami i po konsultacji ze Współoferującymi w ramach budowania księgi popytu dla Inwestorów Instytucjonalnych i będą wyrażone w PLN. Zob. "*Cena Maksymalna i Cena Maksymalna dla Uprawnionych Pracowników; Ustalenie Ceny Akcji Oferowanych i Ceny Akcji Oferowanych dla Uprawnionych Pracowników"* poniżej.

Ostateczna liczba Akcji Oferowanych, które mają być oferowane inwestorom w Ofercie (w tym ostateczna liczba Akcji Sprzedawanych i ostateczna liczba Akcji Dodatkowego Przydziału, jeżeli takie będą) zostanie ustalona przez Akcjonariusza Sprzedającego po uzyskaniu rekomendacji Globalnych Koordynatorów oraz po konsultacji ze Współoferującymi po zakończeniu procesu budowania księgi popytu dla Inwestorów Instytucjonalnych oraz po ustaleniu Ceny Akcji Oferowanych i Ceny Akcji Oferowanych dla Uprawnionych Pracowników. W żadnym przypadku ostateczna liczba Akcji Oferowanych które mają być oferowane w Ofercie nie będzie wyższa niż 121.572.621, lecz może być niższa.

Współprowadzący Księgę Popytu mogą złożyć łączne zapisy w imieniu Międzynarodowych Inwestorów Instytucjonalnych, którym po zakończeniu procesu budowania księgi popytu przydzielono wstępnie Akcje Oferowane, a Współprowadzący Księgę Popytu dokonają odrębnego rozliczenia z takimi Międzynarodowymi Inwestorami Instytucjonalnymi. Postanowienia niniejszego rozdziału dotyczące Inwestorów Instytucjonalnych należy czytać odpowiednio w kontekście Międzynarodowych Inwestorów Instytucjonalnych.

Informacje o Cenie Akcji Oferowanych i Cenie Akcji Oferowanych dla Uprawnionych Pracowników oraz o ostatecznej liczbie Akcji Oferowanych, które mają być oferowane w Ofercie oraz ostatecznej liczbie Akcji Oferowanych, które mają być oferowane poszczególnym rodzajom inwestorów, o których mowa powyżej zostaną opublikowane w Dniu Ustalenia Ceny, w ten sam sposób co Prospekt (tj. w formie

elektronicznej zapewniającej możliwość wyszukiwania na stronie internetowej Emitenta (www.playcommunications.com) oraz dodatkowo, w celach wyłącznie informacyjnych, na stronach internetowych Współoferujących (www.dm.pkobp.pl i www.dmbzwbk.pl)) po zakończeniu procesu budowania księgi popytu dla Inwestorów Instytucjonalnych.

Nie ustalono minimalnej liczby Akcji Oferowanych, które muszą zostać objęte, aby Oferta doszła do skutku. Jednakże Akcjonariusz Sprzedający może zdecydować o odstąpieniu od Oferty i Dopuszczenia. W celu uzyskania bardziej szczegółowych informacji zob. "*Odstąpienie, zawieszenie i zmiana warunków Oferty.*"

W dniu 15 czerwca 2017 r. Rada Dyrektorów zatwierdziła między innymi: (i) Ofertę, (ii) zawarcie przez Emitenta, Akcjonariusza Sprzedającego i Współprowadzących Księgę Popytu umowy gwarantowania oferty; (iii) rejestracji Akcji i Akcji Reinwestowanych w depozycie papierów wartościowych prowadzonym przez KDPW oraz (iv) wprowadzenie Akcji i Akcji Reinwestowanych do obrotu na rynku regulowanym prowadzonym przez GPW.

# **Przewidywany harmonogram Oferty**

W poniższym harmonogramie przedstawiono przewidywane kluczowe terminy dotyczące Oferty. Wszystkie godziny i daty, które zostały zawarte w harmonogramie, są podane według czasu warszawskiego i mogą być zmienione przez Akcjonariusza Sprzedającego w porozumieniu z Globalnymi Koordynatorami oraz po konsultacji ze Współoferującymi. Jeżeli terminy wskazane w harmonogramie zostaną istotnie zmienione, Emitent powiadomi CSSF i KNF oraz opublikuje informację dotyczącą tego faktu w sposób zgodny z obowiązującymi przepisami prawa, a także stosownymi praktykami rynkowymi w Luksemburgu i w Rzeczpospolitej Polskiej.

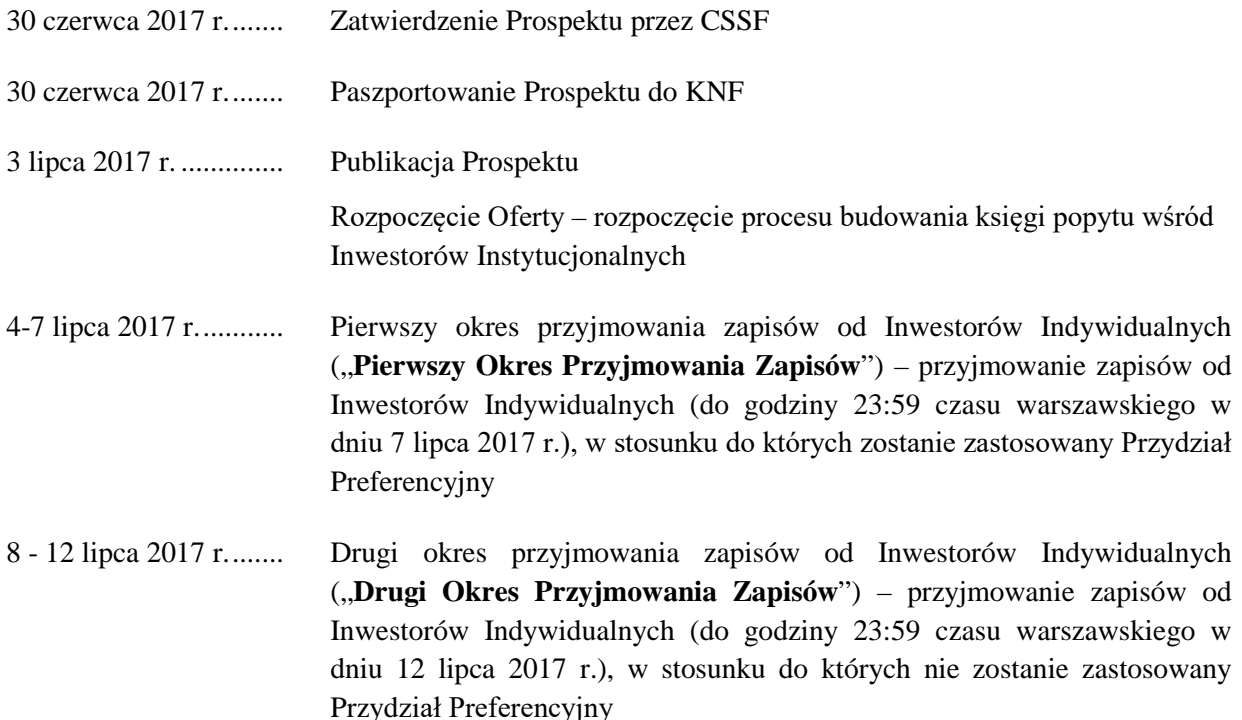

4 - 12 lipca 2017 r........ Przyjmowanie zapisów od Uprawnionych Pracowników (w dniu 12 lipca 2017 r. w czasie godzin pracy wybranych punktów obsługi klienta przyjmujących zapisy na Akcje Oferowane od Uprawnionych Pracowników)

13 lipca 2017 r. ............ Zakończenie procesu budowania księgi popytu wśród Inwestorów Instytucjonalnych

> Ustalenie Ceny Akcji Oferowanych, Ceny Akcji Oferowanych dla Uprawnionych Pracowników, ostatecznej liczby Akcji Oferowanych, które mają być oferowane w Ofercie oraz ostatecznej liczby Akcji Oferowanych, które mają być oferowane poszczególnym rodzajom inwestorów ("Dzień **Ustalenia Ceny**")

> Przekazanie do publicznej wiadomości informacji na temat Ceny Akcji Oferowanych, Ceny Akcji Oferowanych dla Uprawnionych Pracowników, ostatecznej liczby Akcji Oferowanych, które mają być oferowane w Ofercie i ostatecznej liczby Akcji Oferowanych które mają być oferowane poszczególnym rodzajom inwestorów w formie elektronicznej zapewniającej możliwość wyszukiwania na stronie internetowej Emitenta (www.playcommunications.com) oraz dodatkowo, w celach wyłącznie informacyjnych, na stronach internetowych Współoferujących (www.dm.pkobp.pl i www.dmbzwbk.pl)

> Zawarcie Umowy o Gwarantowanie Oferty, która określi między innymi Cenę Akcji Oferowanych oraz Cenę Akcji Oferowanych dla Uprawnionych Pracowników oraz ostateczną liczbę Akcji Oferowanych, które zostaną zaoferowane w Ofercie oraz poszczególnym kategoriom inwestorów

14-18 lipca 2017 r........ Przyjmowanie zapisów od Inwestorów Instytucjonalnych

nie później niż 18 lipca 2017 r........................... Dokonanie płatności za Akcje Oferowane objęte zapisami Inwestorów Instytucjonalnych

- 19 lipca 2017 r. ............ Sesja rozliczeniowa na GPW złożenie zleceń sprzedaży Akcji Oferowanych na rzecz Inwestorów Indywidualnych za pośrednictwem systemu GPW
- do dnia 20 lipca 2017 r. Ewentualne złożenie zapisów przez zastępczych Inwestorów Instytucjonalnych, którzy odpowiedzą na dodatkowe zaproszenia wysłane przez Współprowadzących Księgę Popytu do nabycia Akcji Oferowanych lub przez Współprowadzących Księgę Popytu lub ich podmioty zależne w wykonaniu ich zobowiązań wynikających z Umowy o Gwarantowanie **Oferty**
- do dnia 20 lipca 2017 r. Przydział Akcji Oferowanych ("Dzień Przydziału")

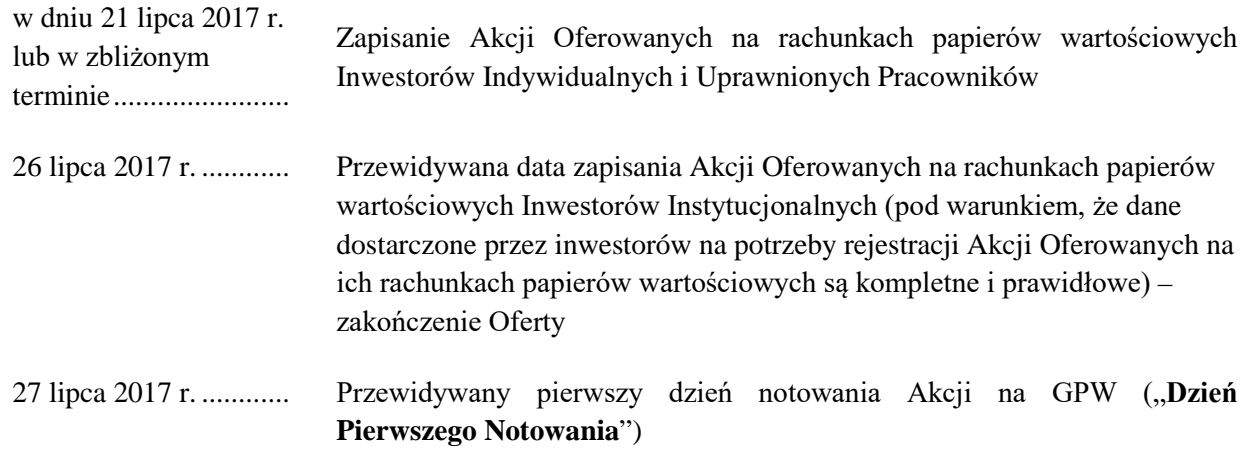

 $(\ldots)$ 

#### **Odstąpienie, zawieszenie i zmiana warunków Oferty**

Akcjonariusz Sprzedający, w porozumieniu z Globalnymi Koordynatorami i po konsultacji ze Współoferującymi, może odstąpić od Oferty lub zmienić jej warunki i terminy w dowolnym czasie, lecz nie później niż do godziny 9:00 czasu środkowoeuropejskiego w dniu 26 lipca 2017 r. (lub w innym dniu i o innej godzinie, jeżeli zostaną one zmienione i określone w aneksie lub w komunikacie aktualizującym do niniejszego Prospektu), kiedy to rozpocznie się wystawianie zleceń rozrachunku w celu zapisania Akcji Oferowanych na rachunkach papierów wartościowych Inwestorów Instytucjonalnych. Informacja na temat odstąpienia od Oferty lub zmiany warunków Oferty zostaną opublikowane na stronie internetowej Emitenta a także, w zakresie w jakim będzie to wymagane, w postaci aneksu do Prospektu.

Przed rozpoczęciem okresu przyjmowania zapisów od Inwestorów Indywidualnych i Uprawnionych Pracowników nie jest konieczna publikacja uzasadnienia odstąpienia, zawieszenia lub zmiany warunków Oferty. Po rozpoczęciu okresu przyjmowania zapisów od Inwestorów Indywidualnych i Uprawnionych Pracowników Akcjonariusz Sprzedający w porozumieniu z Globalnymi Koordynatorami i po konsultacji ze Współoferującymi, także może odstąpić od przeprowadzenia, zawiesić lub zmienić warunki Oferty w dowolnym czasie, jeżeli realizacja Oferty uważana jest za niepożądaną lub niezalecaną. Do powodów, które uczyniłyby Ofertę niepożądaną lub niezalecaną można zaliczyć w szczególności: (i) nagłe lub nieprzewidziane zmiany sytuacji gospodarczej lub politycznej w Polsce lub za granicą, które mogłyby mieć istotny negatywny wpływ na rynki finansowe, gospodarkę Polski, Ofertę lub na działalność Grupy; (ii) nagłe i nieprzewidziane zmiany lub zdarzenia o innym charakterze niż wskazane w punkcie (i) powyżej, mogące mieć istotny negatywny wpływ na działalność Grupy lub mogące skutkować wyrządzeniem Grupie istotnej szkody lub doprowadzić do istotnego zakłócenia jej działalności; (iii) istotną negatywną zmianę dotyczącą działalności, sytuacji finansowej lub wyników operacyjnych Grupy; (iv) zawieszenie lub istotne ograniczenie obrotu papierami wartościowymi na GPW lub na innych rynkach giełdowych, jeśli okoliczności te mogłyby wywrzeć istotny negatywny wpływ na Ofertę lub Dopuszczenie; (v) niezadowalający popyt na Akcje Oferowane ze strony Inwestorów Instytucjonalnych na podstawie deklaracji otrzymanych w procesie budowy księgi popytu; (vi) niewystarczającą, zdaniem Globalnych Koordynatorów oraz po konsultacji ze Współoferującymi, prognozowaną liczbę Akcji w obrocie na GPW, niezapewniającą wymaganej płynności Akcji; (vii) wystąpienie nagłej i

nieprzewidywalnej zmiany, mogącej wywrzeć bezpośredni, istotny i niekorzystny skutek na działalność Grupy lub (viii) wypowiedzenie lub rozwiązanie Umowy o Gwarantowanie Oferty.

Jeżeli odstąpienie od sprzedaży Akcji Oferowanych nastąpi przed złożeniem zleceń sprzedaży Akcji Oferowanych na rzecz Inwestorów Indywidualnych za pośrednictwem systemu GPW, zapisy uznaje się za nieważne, a dokonane płatności są zwracane bez odsetek i odszkodowania nie później niż w ciągu siedmiu dni od dnia ogłoszenia odstąpienia od sprzedaży Akcji Oferowanych w Ofercie.

Jeżeli odstąpienie od Oferty nastąpi po złożeniu zleceń sprzedaży Akcji Oferowanych na rzecz Inwestorów Indywidualnych za pośrednictwem systemu GPW, a przed godziną 9:00 czasu środkowoeuropejskiego w dniu 26 lipca 2017 r. (lub w innym dniu i o innej godzinie, jeżeli zostaną one zmienione i określone w aneksie lub w komunikacie aktualizującym do niniejszego Prospektu), podmioty przyjmujące zapisy od Inwestorów Indywidualnych zwrócą Akcje Oferowane uprzednio nabyte przez Inwestorów Indywidualnych zgodnie z pełnomocnictwami udzielonymi przez Inwestorów Indywidualnych w formularzach zapisu na Akcje Oferowane oraz zgodnie ze zleceniami wydanymi przez Współoferujących. Wszelkie płatności dokonane przez Inwestorów Indywidualnych za Akcje Oferowane zostaną im zwrócone bez odsetek i bez odszkodowania w ciągu siedmiu dni od zwrotnego przeniesienia Akcji Oferowanych na rachunek papierów wartościowych Akcjonariusza Sprzedającego. Płatności będą realizowane na rachunki pieniężne prowadzone dla rachunków papierów wartościowych Inwestorów Indywidualnych, za pośrednictwem których dokonano zapisu, zgodnie z zasadami obowiązującymi w danej firmie inwestycyjnej.

Zwrot płatności za Akcje Oferowane bez odsetek i odszkodowania, w kwocie pomniejszonej o wszelkie koszty zbycia, nastąpi także w zakresie w jakim nie zostaną przydzielone żadne Akcje Oferowane lub w przypadku wystąpienia redukcji zapisów zgodnie z postanowieniami Prospektu lub w przypadku zwrotu nadpłaty, nie później niż w ciągu siedmiu dni od każdego z tych zdarzeń.

Niniejsze zasady dotyczące odstąpienia od Oferty mają także zastosowanie do Uprawnionych Pracowników i Inwestorów Instytucjonalnych do chwili, do której Akcjonariusz Sprzedający uprawniony jest do odstąpienia od Oferty.

Przed rozpoczęciem okresu przyjmowania zapisów od Inwestorów Indywidualnych i Uprawnionych Pracowników Akcjonariusz Sprzedający w porozumieniu z Globalnymi Koordynatorami i po konsultacji ze Współoferującymi może zawiesić przeprowadzenie Oferty w dowolnym czasie i z dowolnej przyczyny. Po rozpoczęciu przyjmowania zapisów od Inwestorów Indywidualnych i Uprawnionych Pracowników do momentu złożenia zleceń sprzedaży Akcji Oferowanych na rzecz Inwestorów Indywidualnych za pośrednictwem systemu GPW, Akcjonariusz Sprzedający, w porozumieniu z Globalnymi Koordynatorami i po konsultacji ze Współoferującymi, może zawiesić przeprowadzenie Oferty tylko z powodów, które (zdaniem Akcjonariusza Sprzedającego) są ważne. Do ważnych powodów należy zaliczyć w szczególności zdarzenia, które mogłyby w negatywny sposób wpłynąć na powodzenie Oferty lub powodować zwiększone ryzyko inwestycyjne dla nabywców Akcji Oferowanych. Decyzja w przedmiocie zawieszenia Oferty może zostać podjęta bez jednoczesnego wskazania nowych terminów Oferty, które mogą zostać ustalone w terminie późniejszym.

Informacja o zawieszeniu Oferty zostanie przekazana do publicznej wiadomości w formie ogłoszenia na stronie internetowej Emitenta oraz, w wymaganym zakresie, w formie aneksu do Prospektu. Zob. także "Aneksy do Prospektu" poniżej.

Jeżeli decyzja o zawieszeniu Oferty zostanie podjęta w okresie od rozpoczęcia przyjmowania zapisów Inwestorów Indywidualnych i Uprawnionych Pracowników do dnia składania formularzy zapisów na sprzedaż Akcji Oferowanych na rzecz Inwestorów Indywidualnych i Uprawnionych Pracowników za pośrednictwem systemu GPW, złożone zapisy, jak również dokonane wpłaty będą w dalszym ciągu uważane za ważne, jednakże inwestorzy będą uprawnieni do uchylenia się od skutków prawnych złożonych zapisów poprzez złożenie stosownego oświadczenia na piśmie w terminie dwóch dni roboczych od dnia udostępnienia do publicznej wiadomości aneksu do Prospektu dotyczącego zawieszenia Oferty. Zob. także "Aneksy do Prospektu" poniżej.

Jeśli decyzja o zawieszeniu Oferty zostanie podjęta po przeprowadzeniu procesu budowania księgi popytu, ale przed rozpoczęciem przyjmowania zapisów Inwestorów Instytucjonalnych, Akcjonariusz Sprzedający, w porozumieniu z Globalnymi Koordynatorami i po konsultacji ze Współoferującymi, może ponownie przeprowadzić proces budowania księgi popytu, przy czym w takiej sytuacji określi czy wcześniej złożone deklaracje i zaproszenia do nabycia Akcji Oferowanych tracą czy zachowują ważność.

Ani Emitent, ani Akcjonariusz Sprzedający, ani Globalni Koordynatorzy, ani Współprowadzący Księgę Popytu, ani GPW nie ponoszą odpowiedzialności za żadne konsekwencje (w tym, w szczególności, straty, szkody lub utracone możliwości) poniesione przez jakąkolwiek osobę trzecią (w tym inwestorów) lub jej podmioty powiązane z tytułu lub w związku z danym zawieszeniem, odstąpieniem lub zmianą warunków Oferty.

W przypadku odstąpienia od Oferty, Emitent nie zamierza starać się, na podstawie Prospektu, o dopuszczenie Akcji do obrotu na rynku regulowanym prowadzonym przez GPW, rynku równoległym prowadzonym przez GPW lub na jakimkolwiek równoważnym rynku.

# **Aneksy do Prospektu**

Zgodnie z odpowiednimi przepisami obowiązującymi w Luksemburgu i w Rzeczpospolitej Polskiej w zakresie publicznych ofert akcji i dopuszczania papierów wartościowych do obrotu na rynku regulowanym oraz biorąc pod uwagę, że oferta publiczna Akcji Oferowanych zostanie przeprowadzona wyłącznie w Rzeczpospolitej Polskiej, każdy znaczący nowy czynnik, istotny błąd lub niedokładność w treści Prospektu mogący wpłynąć na ocenę Akcji Oferowanych, powstały lub o jakim powzięto wiadomość w okresie od daty zatwierdzenia niniejszego Prospektu do daty ostatecznego zamknięcia oferty publicznej lub Dopuszczenia, cokolwiek nastąpi później, zostanie podany do publicznej wiadomości w postaci aneksu do Prospektu. Aneksy do Prospektu podlegać będą zatwierdzeniu przez CSSF a następnie notyfikacji do KNF i publikacji w ten sam sposób co Prospekt. Do Dnia Przydziału inwestorzy, którzy zobowiązali się do nabycia lub objęcia Akcji Oferowanych przed publikacją takiego aneksu będą uprawnieni, w okresie dwóch dni od publikacji aneksu, do uchylenia się od skutków prawnych złożonego zapisu, pod warunkiem że nowy czynnik, istotny błąd lub niedokładność powstał lub powzięto o nim wiadomość przed Dniem Przydziału lub ostateczną datą zamknięcia oferty publicznej i zapisaniem Akcji na rachunku papierów wartościowych.

W takim przypadku oraz jeżeli będzie to konieczne, Dzień Przydziału i Dzień Pierwszego Notowania zostaną skorygowane tak, aby umożliwić inwestorom uchylenie się od skutków prawnych złożonych przez nich zapisów. Jeżeli inwestorzy uchylą się od skutków prawnych dokonane przez nich płatności zostaną zwrócone bez odsetek i bez odszkodowania nie później niż w ciągu siedmiu dni od daty takiego uchylenia się od skutków prawnych.

Stwierdzenia zawarte w jakimkolwiek aneksie (lub zawarte w dokumencie włączonym do aneksu przez odniesienie), w zakresie w jakim znajdą zastosowanie (bezpośrednio lub pośrednio) uznaje się za zmieniające lub zastępujące stwierdzenia zawarte w niniejszym Prospekcie. Wszelkie tak zmienione lub zastąpione stwierdzenia, z wyłączeniem zmienionych lub zastąpionych zgodnie z powyższymi postanowieniami, uznaje się za wyłączone z treści niniejszego Prospektu.

# **Cena Maksymalna i Cena Maksymalna dla Uprawnionych Pracowników; Ustalenie Ceny Akcji Oferowanych i Ceny Akcji Oferowanych dla Uprawnionych Pracowników**

Ceny Akcji Oferowanych zostaną ustalone w PLN.

Ostateczna cena sprzedaży za Akcję Oferowaną dla Inwestorów Indywidualnych oraz ostateczna cena sprzedaży za Akcję Oferowaną dla Inwestorów Instytucjonalnych ("**Cena Akcji Oferowanych**") nie będzie ustalona na poziomie wyższym niż 44,00 PLN za Akcję Oferowaną ("**Cena Maksymalna**"). Uprawnieni Pracownicy będą mogli nabywać Akcje Oferowane po Cenie Akcji Oferowanych pomniejszonej o 15% (i zaokrąglonej w górę do pełnego grosza) ("**Cena Akcji Oferowanych dla Uprawnionych Pracowników**"). W związku z powyższym cena maksymalna za Akcję Oferowaną dla Uprawnionych Pracowników wynosi 37,40 PLN ("Cena Maksymalna dla Uprawnionych **Pracowników**"). Na potrzeby budowania księgi popytu wśród Inwestorów Instytucjonalnych zostanie ustalony wstępny przedział cenowy, który nie zostanie obowiązkowo podany do wiadomości wszystkich inwestorów i który może podlegać zmianom. Inwestorzy Instytucjonalni będą mogli nabywać Akcje Oferowane po Cenie Akcji Oferowanych (Cena Akcji Oferowanych oraz Cena Akcji Oferowanych dla Uprawnionych Pracowników, będą dalej zwane łącznie "**Cenami Akcji Oferowanych**").

(…)

Ceny Akcji Oferowanych zostaną ustalone przez Akcjonariusza Sprzedającego w porozumieniu z Globalnymi Koordynatorami oraz po konsultacji ze Współoferującymi. Cena Akcji Oferowanych zostanie w szczególności ustalona na podstawie następujących kryteriów i zasad, w tym:

- wielkości oraz wrażliwości cenowej popytu ze strony Inwestorów Instytucjonalnych na podstawie deklaracji złożonych w procesie budowania księgi popytu;
- aktualnej i oczekiwanej sytuacji na polskim i międzynarodowych rynkach kapitałowych oraz
- obrotu Akcjami na rynku wtórnym po zakończeniu Oferty.

Cena Akcji Oferowanych nie będzie wyższa niż Cena Maksymalna, natomiast Cena Akcji Oferowanych dla Uprawnionych Pracowników nie będzie wyższa niż Cena Maksymalna dla Uprawnionych Pracowników.

Emitent przekaże do wiadomości publicznej informacje na temat Cen Akcji Oferowanych w sposób zgodny z odpowiednimi regulacjami, a także praktyką rynkową w Luksemburgu i Rzeczpospolitej Polskiej. W szczególności informacja na temat Cen Akcji Oferowanych zostanie opublikowana w ten sam sposób, co Prospekt (tj. w formie elektronicznej zapewniającej możliwość wyszukiwania na stronie internetowej Emitenta (www.playcommunications.com) oraz dodatkowo, wyłącznie w celach informacyjnych, na stronach internetowych Współoferujących (www.dm.pkobp.pl oraz www.dmbzwbk.pl)) i przekazana do CSSF.

# **Ostateczna liczba Akcji Oferowanych**

Nie później niż w dniu ustalenia Cen Akcji Oferowanych, Akcjonariusz Sprzedający po uzyskaniu rekomendacji Globalnych Koordynatorów oraz po konsultacji ze Współoferującymi, podejmie decyzję o ostatecznej liczbie Akcji Oferowanych, które zostaną zaoferowane w Ofercie, w tym ostatecznej liczbie Akcji Sprzedawanych oraz ostatecznej liczbie Akcji Dodatkowego Przydziału. Ponadto Akcjonariusz Sprzedający, po uzyskaniu rekomendacji Globalnych Koordynatorów oraz po konsultacji ze Współoferującymi, ustali ostateczną liczbę Akcji Oferowanych, które mają zostać zaoferowane poszczególnym kategoriom inwestorów.

Akcje Oferowane mogą być nabywane przez Inwestorów Indywidualnych, Uprawnionych Pracowników oraz Inwestorów Instytucjonalnych; nie ustalono sztywnych proporcji, w jakich Akcje Oferowane będą przydzielane poszczególnym kategoriom inwestorów. Akcjonariusz Sprzedający zamierza przydzielić łącznie około 5% ostatecznej liczby Akcji Oferowanych Inwestorom Indywidualnym i Uprawnionym Pracownikom. Uprawnieni Pracownicy będą uprawnieni do Przydziału Gwarantowanego, w związku z czym łączna liczba Akcji Oferowanych, które zostaną przydzielone Uprawnionym Pracownikom, będzie zależała od liczby Uprawnionych Pracowników, którzy złożyli zapisy na Akcje Oferowane w Ofercie dla Uprawnionych Pracowników oraz liczby Akcji Oferowanych będących przedmiotem zleceń kupna złożonych przez Uprawnionych Pracowników (w każdym przypadku z zastrzeżeniem maksymalnego Przydziału Gwarantowanego). Pozostałe Akcje Oferowane zostaną przydzielone Inwestorom Instytucjonalnym. Jednakże, poza Przydziałem Gwarantowanym na rzecz Uprawnionych Pracowników, powyższe proporcje mogą zostać zmienione przez Akcjonariusza Sprzedającego po uzyskaniu rekomendacji Globalnych Koordynatorów oraz po konsultacji ze Współoferującymi.

Informacje na temat ostatecznej liczby Akcji Oferowanych oferowanych w Ofercie oraz zmian, o których mowa w poprzednim paragrafie, jeżeli takie zmiany zostaną dokonane, zostaną opublikowane łącznie z informacją na temat Cen Akcji Oferowanych w taki sam sposób, jak informacja na temat Cen Akcji Oferowanych (tj. w formie elektronicznej zapewniającej możliwość wyszukiwania na stronie internetowej Emitenta (www.playcommunications.com) oraz dodatkowo, wyłącznie w celach informacyjnych na stronach internetowych Współoferujących (www.dm.pkobp.pl oraz www.dmbzwbk.pl)), i przekazane do CSSF.

Akcjonariusz Sprzedający, po uzyskaniu rekomendacji Globalnych Koordynatorów i po konsultacji ze Współoferującymi, może zadecydować o zmniejszeniu liczby Akcji Oferowanych oferowanych w Ofercie. Akcjonariusz Sprzedający może także zdecydować o odstąpieniu, zmianie warunków lub zawieszeniu Oferty (zob. "*Odstąpienie, zawieszenie i zmiana warunków Oferty*" powyżej).

#### **Zasady składania zapisów**

Akcje Oferowane mogą być nabywane przez Inwestorów Indywidualnych, Uprawnionych Pracowników i Inwestorów Instytucjonalnych i nie ustalono sztywnych proporcji, w jakich Akcje Oferowane będą przydzielane poszczególnym kategoriom inwestorów, z wyjątkiem Przydziału Gwarantowanego dla Uprawnionych Pracowników.

Zapisy na Akcje Oferowane są bezwarunkowe oraz nieodwołalne (z zastrzeżeniem prawa do uchylenia się od skutków prawnych złożonego zapisu w przypadku publikacji aneksu do Prospektu (zob. "*Aneksy do Prospektu*" powyżej)), a także nie mogą zawierać jakichkolwiek zastrzeżeń lub dodatkowych warunków realizacji oraz wiążą inwestorów składających takie zapisy do dnia dokonania przydziału Akcji Oferowanych w Ofercie lub do dnia odstąpienia od Oferty.

Ponadto, każdy inwestor będzie zobowiązany wskazać w formularzu zapisu wszystkie wymagane w nim informacje oraz złożyć wymagane oświadczenia i upoważnienia oraz udzielić w formularzu zapisu upoważnienia dla Współoferujących i firmy inwestycyjnej przyjmującej zapisy do przekazania informacji objętych tajemnicą zawodową, w tym informacji związanych z dokonanymi zapisami na Akcje Oferowane w zakresie niezbędnym dla przeprowadzenia Oferty oraz upoważnienia dla Współoferujących i Akcjonariusza Sprzedającego do otrzymania takich informacji.

Złożenie zapisu jest równoznaczne, w zakresie dozwolonym obowiązującymi przepisami prawa, z potwierdzeniem przez potencjalnego inwestora m.in., że: (i) zapoznał się z treścią Prospektu, w tym Statutem Emitenta oraz że polegał wyłącznie na informacjach zawartych w Prospekcie, komunikatach aktualizujących i aneksach do Prospektu, jeżeli były, podsumowaniu Prospektu w języku polskim oraz informacji na temat Cen Akcji Oferowanych i ostatecznej liczbie Akcji Oferowanych, które mają być oferowane w Ofercie oraz ostatecznej liczbie Akcji Oferowanych, które mają być oferowane poszczególnym rodzajom inwestorów; (ii) zaświadcza on, że nie polegał na Współprowadzących Księgę Popytu ani na żadnej osobie powiązanej ze Współprowadzącymi Księgę Popytu w związku z jakimkolwiek badaniem lub rzetelnością jakichkolwiek informacji zawartych w niniejszym Prospekcie lub jego decyzją inwestycyjną; (iii) potwierdza, że żadna osoba trzecia nie została upoważniona do udzielania informacji lub składania oświadczeń dotyczących Emitenta lub jego Spółek Zależnych lub Akcji Oferowanych (chyba, że niniejszy Prospekt, z wszelkimi zmianami i aneksami uwzględniającymi informacje, o których mowa powyżej, stanowi inaczej) oraz, w przypadku ich udzielenia, nie należy polegać na żadnych takich informacjach lub oświadczeniach, jako na wydanych z upoważnienia Emitenta, Akcjonariusza Sprzedającego lub Współprowadzących Księgę Popytu; (iv) zaakceptował warunki Oferty, (v) wyraził zgodę na przydzielenie mu mniejszej liczby Akcji Oferowanych niż liczba podana w złożonych przez niego zapisach bądź nieprzydzielenie mu żadnych Akcji Oferowanych, z wyjątkiem Przydziału Gwarantowanego dla Uprawnionych Pracowników, zgodnie z zasadami określonymi w Prospekcie oraz (vi) wyraził zgodę na przetwarzanie danych osobowych w zakresie niezbędnym do przeprowadzenia Oferty oraz zapewnienia zgodności z odpowiednimi przepisami prawa oraz innymi odpowiednimi regulacjami (wyłącznie w odniesieniu do osób fizycznych).

Ponadto każdy Inwestor Indywidualny i Uprawniony Pracownik będzie zobowiązany w formularzu zapisu: (i) udzielić pełnomocnictwa na rzecz podmiotu przyjmującego zapisy na Akcje Oferowane do niezwłocznej realizacji, zgodnie z instrukcjami Współoferujących, zbycia zwrotnego Akcji Oferowanych zapisanych na rachunku papierów wartościowych prowadzonym dla Inwestora Indywidualnego lub Uprawnionego Pracownika gdyby Akcjonariusz Sprzedający postanowił odstąpić od Oferty po złożeniu zlecenia sprzedaży na Akcje Oferowane Inwestorom Indywidualnym za pośrednictwem systemu GPW i do dnia zapisania Akcji Oferowanych na rachunkach Inwestorów Instytucjonalnych oraz (ii) złożyć zlecenie blokady Akcji Oferowanych od momentu ich zapisania na rachunku Inwestora Indywidualnego lub Uprawnionego Pracownika, do godziny 9:00 czasu warszawskiego w dniu 26 lipca 2017 r. (lub w innym dniu i o innej godzinie zgodnie z aneksem lub komunikatem aktualizującym do niniejszego Prospektu).

Każdy Uprawniony Pracownik będzie zobowiązany w formularzu zapisu do podjęcia zobowiązania w zakresie ograniczenia zbywalności akcji typu lock-up wobec Emitenta oraz ustanowienia blokady na Akcjach Oferowanych zgodnie ze szczegółowym opisem w ustępie "*Uprawnieni Pracownicy*" poniżej.

Brak wskazania w formularzu zapisu (jeżeli ma to zastosowanie) wskazanych powyżej oraz innych wymaganych informacji, nieudzielenie pełnomocnictwa lub niewydanie zlecenia blokady Akcji Oferowanych albo brak jakichkolwiek innych informacji bądź podanie nieprawdziwych bądź nieprawidłowych informacji, spowoduje, iż zapis danego inwestora może zostać uznany za nieważny. Wszelkie konsekwencje, w tym nieważność zapisu, wynikające z niewłaściwego wypełnienia formularza zapisu na Akcje Oferowane, w tym dyspozycji deponowania Akcji Oferowanych, ponosi inwestor.

Inwestorzy nie będą ponosić dodatkowych kosztów ani uiszczać podatków, z wyjątkiem ewentualnych kosztów związanych z otwarciem i prowadzeniem rachunku papierów wartościowych (o ile dany inwestor nie posiadał takiego rachunku wcześniej) w związku ze składaniem zapisu na Akcje Oferowane. Informacje na temat opodatkowania znajdują się w rozdziale "*Opodatkowanie".* 

# *Inwestorzy Indywidualni*

Przydział Akcji Oferowanych na rzecz Inwestorów Indywidualnych będzie realizowany za pośrednictwem systemu GPW, w wyniku czego Inwestorzy Indywidualni zainteresowani złożeniem zapisu na Akcje Oferowane muszą mieć rachunki papierów wartościowych otwarte w firmie inwestycyjnej, w której dany inwestor złoży zapis, a która to firma jest częścią Konsorcjum Detalicznego. Inwestorzy Indywidualni zamierzający objąć Akcje Oferowane, którzy nie posiadają rachunku papierów wartościowych powinni otworzyć taki rachunek przed złożeniem zapisu.

Inwestorzy Indywidualni składają zapisy w Polsce po Cenie Maksymalnej, określają liczbę Akcji Oferowanych jaką gotowi są kupić.

Zapisy składane przez Inwestorów Indywidualnych przyjmowane będą w punktach obsługi klienta Współoferujących oraz w innych firmach inwestycyjnych i uprawnionych bankach w Polsce przyjmujących zapisy (jeżeli takie będą) (łącznie ze Współoferującymi, "**Konsorcjum Detaliczne**") zgodnie z ich procedurami wewnętrznymi oraz warunkami umów dotyczących prowadzenia rachunków papierów wartościowych klientów przez Współoferujących lub inne firmy inwestycyjne/banki przed końcem okresu składania zapisów. Szczegółowa lista członków Konsorcjum Detalicznego i lista punktów obsługi klienta, w których przyjmowane będą zapisy, zostanie podana do publicznej wiadomości przed Pierwszym Okresem Przyjmowania Zapisów dla Inwestorów Indywidualnych na stronie internetowej Emitenta (www.playcommunications.com) w takiej samej formie jak Prospekt oraz, dodatkowo w celach informacyjnych, na stronach internetowych Współoferujących (www.dm.pkobp.pl i www.dmbzwbk.pl).

Inwestorzy Indywidualni, którzy złożą zapisy w Pierwszym Okresie Przyjmowania Zapisów, w stosunku do Akcji Oferowanych objętych zapisami złożonymi w Pierwszym Okresie Przyjmowania Zapisów, otrzymają Przydział Preferencyjny, na warunkach i zgodnie z wzorem opisanym w ustępie "*Przydział Akcji Oferowanych*" poniżej.

Inwestorzy Indywidualni mają prawo złożyć więcej niż jeden zapis na Akcje Oferowane, pod warunkiem, że maksymalna liczba Akcji Oferowanych, na które opiewa jeden zapis złożony przez danego Inwestora Indywidualnego nie może być większa niż 6.000.000 Akcji Oferowanych. Zapis opiewający na większą

# *Wyciąg Warunków Oferty - tłumaczenie na język polski wybranych punktów rozdz. "Warunki Oferty"*

liczbę Akcji Oferowanych niż 6.000.000 Akcji Oferowanych będzie traktowany jak zapis na 6.000.000 Akcji Oferowanych. Zapisy, które nie zostały opłacone w całości lub zostały złożone na nieprawidłowo wypełnionym formularzu zapisu będą uznane za nieważne. Wszelkie konsekwencje złożenia nieprawidłowego lub niekompletnego formularza zapisu ponosi Inwestor Indywidualny, który złożył taki zapis.

Zapisy na Akcje Oferowane złożone przez Inwestorów Indywidualnych po cenie innej niż Cena Maksymalna zostaną uznane za nieważne.

Zapisy Inwestorów Indywidualnych przyjmowane będą wyłącznie od tych Inwestorów Indywidualnych, którzy w chwili składania zapisów (przed końcem okresu przyjmowania zapisów dla Inwestorów Indywidualnych) posiadają otwarte rachunki papierów wartościowych lub rachunki zbiorcze w wybranych przez nich podmiotach posiadających licencję na świadczenie tego rodzaju usług na terytorium Polski i będących członkami Konsorcjum Detalicznego.

Zapisy składane za pośrednictwem Internetu lub telefonicznie będą przyjmowane od Inwestorów Indywidualnych, posiadających umowę rachunku maklerskiego (lub umowę podobnego rodzaju) z członkiem Konsorcjum Detalicznego i pod warunkiem, że dana umowa umożliwia składanie zapisów za pośrednictwem Internetu albo telefonu. Tego rodzaju zapisy będą przyjmowane zgodnie z zasadami określonymi w danej umowie, regulaminami wewnętrznymi danego członka Konsorcjum Detalicznego oraz wymogami technicznymi korzystania z aplikacji internetowych udostępnionych do składania zapisów.

Na podstawie przyjętych zleceń kupna członkowie Konsorcjum Detalicznego będący członkami giełdy będą składać, w imieniu Inwestorów Indywidualnych, zlecenia na Akcje Oferowane za pośrednictwem systemu GPW. Firmy inwestycyjne przyjmujące zapisy są odpowiedzialne za prawidłowe przekazanie zleceń do systemu GPW. Formularz zapisu obejmować będzie pełnomocnictwo dla firmy inwestycyjnej do składania zapisów na Akcje Oferowane w imieniu danego Inwestora Indywidualnego.

W celu uzyskania informacji dotyczących szczegółowych zasad mających zastosowanie do składania zapisów przez Inwestorów Indywidualnych, a w szczególności (i) dokumentów wymaganych w przypadku składania zapisów przez ustawowego przedstawiciela, pełnomocnika lub inną osobę działającą w imieniu inwestora oraz (ii) możliwości składania zapisów i dyspozycji deponowania w formie innej niż pisemna (tj. za pośrednictwem Internetu), Inwestorzy Indywidualni powinni skontaktować się z członkiem Konsorcjum Detalicznego przyjmującym zapisy na Akcje Oferowane od Inwestorów Indywidualnych.

# *Uprawnieni Pracownicy*

Uprawnieni Pracownicy składają zapisy w Polsce po Cenie Maksymalnej dla Uprawnionych Pracowników i określają liczbę Akcji Oferowanych jaką gotowi są kupić, pod warunkiem że liczba ta nie będzie wyższa niż 668 Akcji Oferowanych. Zapisy na liczbę Akcji Oferowanych wyższą niż 668 będą uznawane za zapisy na 668 Akcji Oferowanych.

Zapisy na Akcje Oferowane składane przez Uprawnionych Pracowników będą przyjmowane w wybranych punktach obsługi klienta Domu Maklerskiego PKO Banku Polskiego ("**DM PKO BP**"). Lista powyższych punktów zostanie opublikowana na stronie internetowej Emitenta (www.playcommunications.com) oraz, dodatkowo w celach informacyjnych, na stronach internetowych Współoferujących (www.dm.pkobp.pl i www.dmbzwbk.pl) przed rozpoczęciem okresu przyjmowania zapisów dla Uprawnionych Pracowników.

Złożenie zapisu jako Uprawniony Pracownik nie wyłącza możliwości złożenia zapisu na Akcje Oferowane jako Inwestor Indywidualny.

Zapisy Uprawnionych Pracowników przyjmowane będą wyłącznie od ewentualnych inwestorów, którzy w chwili składania zapisów (przed końcem okresu przyjmowania zapisów dla Uprawnionych Pracowników) posiadają otwarte rachunki papierów wartościowych w DM PKO BP.

Zapisy na Akcje Oferowane składane przez Uprawnionych Pracowników należy składać na formularzach zapisu udostępnionych przez DM PKO BP. Zapisy można także składać telefonicznie na warunkach określonych przez DM PKO BP. Przypomina się inwestorom, że w celu złożenia zapisu zobowiązani są oni posiadać rachunek papierów wartościowych w DM PKO BP.

Uprawnieni Pracownicy mogą złożyć wyłącznie jeden zapis na Akcje Oferowane. Zapisy, które nie zostaną opłacone w całości lub zostaną złożone z nieprawidłowo wypełnionym formularzem zapisu będą uważane za nieważne. Jeżeli Uprawniony Pracownik złoży więcej niż jeden zapis, tylko jeden z tych zapisów, złożony na najwyższą liczbę Akcji Oferowanych, będzie ważny. Jeżeli Uprawniony Pracownik złoży więcej niż jeden zapis i każdy z tych zapisów dotyczy takiej samej liczby Akcji Oferowanych, jedynie zapis złożony jako pierwszy, będzie ważny. Pozostałe zapisy złożone przez Upoważnionego Pracownika będą uważane za nieważne. Wszelkie konsekwencje składania nieprawidłowych lub niekompletnych zapisów ponosi Upoważniony Pracownik, który złożył dany zapis.

Zapisy na Akcje Oferowane złożone przez Uprawnionych Pracowników po cenie innej niż Cena Maksymalna zostaną uznane za nieważne.

W celu uzyskania informacji dotyczących szczegółowych zasad mających zastosowanie do składania zapisów przez Uprawnionych Pracowników, a w szczególności (i) dokumentów wymaganych w przypadku składania zapisów przez ustawowego przedstawiciela, pełnomocnika lub inną osobę działającą w imieniu inwestora oraz (ii) możliwości składania zapisów w formie innej niż pisemna (np. telefonicznie), Uprawnieni Pracownicy powinni skontaktować się z DM PKO BP.

Aby złożenie zapisu przez Uprawnionego Pracownika było ważne, Uprawniony Pracownik zobowiązany jest jednocześnie zobowiązać się w stosunku do Emitenta do przechowywania Akcji Oferowanych nabytych w związku z Ofertą (w charakterze Uprawnionego Pracownika) na swoim rachunku papierów wartościowych przez nieprzerwany okres licząc od daty zapisu Akcji Oferowanych na jego rachunku papierów wartościowych do upływu co najmniej jednego roku od Dnia Pierwszego Notowania oraz jednocześnie do złożenia nieodwołalnej dyspozycji na rzecz DM PKO BP (prowadzącego rachunek papierów wartościowych, w odniesieniu do którego dokonywany jest zapis) do dokonania blokady części Akcji Oferowanych zapisanych na tym rachunku papierów wartościowych, która odpowiada liczbie Akcji Oferowanych objętych przez Uprawnionego Pracownika, działającego jako Uprawniony Pracownik, w związku z Ofertą, na wyżej wskazany okres. (…)

# **Zasady płatności za Akcje Oferowane**

Płatności za Akcje Oferowane są nieoprocentowane.

#### *Inwestorzy Indywidualni i Uprawnieni Pracownicy*

Inwestorzy Indywidualni i Uprawnieni Pracownicy składający zapisy na Akcje Oferowane powinni je opłacić najpóźniej w momencie składania zapisu w kwocie stanowiącej iloczyn liczby Akcji Oferowanych, na jaką dany Inwestor Indywidualny lub Uprawniony Pracownik składa zapis(y) oraz Ceny Maksymalnej lub, odpowiednio, Ceny Maksymalnej dla Uprawnionych Pracowników. Płatność za Akcje Oferowane musi być dokonana w PLN, zgodnie z regulacjami obowiązującymi u danego członka Konsorcjum Detalicznego – dla Inwestorów Detalicznych lub, odpowiednio, DM PKO BP dla Uprawnionych Pracowników, przyjmujących zapis na Akcje Oferowane.

Płatność za Akcje Oferowane objęte zapisem zostanie zablokowana w chwili złożenia zapisu. Wszelkie uprzednio nierozliczone należności nie mogą być uznane na poczet płatności za Akcje Oferowane. Zapis złożony przez Inwestora Indywidualnego lub Uprawnionego Pracownika, który nie został opłacony w całości w terminie uważany będzie za nieważny. Zapisy na Akcje Oferowane muszą być opłacone ze środków na rachunku inwestycyjnym inwestora wyłącznie poprzez wykorzystanie niezablokowanych środków pieniężnych inwestora zdeponowanych na jego rachunku papierów wartościowych. Jeżeli środki na rachunku będą niewystarczające, zapis nie zostanie przyjęty. (…)

#### **Przydział Akcji Oferowanych**

Akcje Oferowane zostaną przydzielone po zakończeniu okresu przyjmowania zapisów od Inwestorów Instytucjonalnych. Wszelkie decyzje o: (i) liczbie Akcji Oferowanych, które zostaną przydzielone poszczególnym kategoriom inwestorów, z wyjątkiem Przydziału Gwarantowanego na rzecz Uprawnionych Pracowników i Przydziału Preferencyjnego na rzecz Inwestorów Indywidualnych oraz (ii) przydziału Akcji Oferowanych poszczególnym Inwestorom Instytucjonalnym, będą miały charakter uznaniowy i zostaną podjęte, po zakończeniu budowania księgi popytu, przez Akcjonariusza Sprzedającego, po uzyskaniu rekomendacji Globalnych Koordynatorów.

Po przekazaniu do publicznej wiadomości informacji o ostatecznej liczbie Akcji Oferowanych oferowanych poszczególnym kategoriom inwestorów Akcjonariusz Sprzedający zastrzega sobie możliwość dokonania przesunięć Akcji Oferowanych pomiędzy poszczególnymi kategoriami inwestorów, po uzyskaniu rekomendacji Globalnych Koordynatorów oraz po konsultacji ze Współoferującymi, z zastrzeżeniem, że przesunięte mogą być tylko: (i) Akcje Oferowane, które nie zostały objęte prawidłowo złożonymi i opłaconymi zapisami, (ii) Akcje Oferowane, które nie zostały subskrybowane przez inwestorów w wyniku uchylenia się przez inwestorów od skutków prawnych złożonych zapisów – zgodnie z odpowiednimi postanowieniami Prospektu. To działanie nie wpływa na zmianę ostatecznej liczby Akcji Oferowanych, które zostaną zaoferowane w Ofercie.

# *Inwestorzy Indywidualni*

Przydział Akcji Oferowanych Inwestorom Indywidualnym zostanie dokonany za pośrednictwem systemu GPW na podstawie odrębnej umowy zawartej pomiędzy DM PKO BP, Akcjonariuszem Sprzedającym i GPW, zgodnie z prawidłowo wypełnionymi i opłaconymi formularzami zapisu.

Jeżeli liczba Akcji Oferowanych objętych zapisami złożonymi przez Inwestorów Indywidualnych (które pozostaną w mocy do czasu sesji rozliczeniowej na GPW dla Inwestorów Indywidualnych) będzie wyższa niż liczba Akcji Oferowanych ostatecznie zaoferowanych w Ofercie Detalicznej, Akcje Oferowane zostaną przydzielone na rzecz Inwestorów Indywidualnych w taki sposób, że średnia stopa alokacji dla zapisów złożonych w Pierwszym Okresie Przyjmowania Zapisów będzie dwukrotnie wyższa od średniej stopy alokacji dla zapisów złożonych w Drugim Okresie Przyjmowania Zapisów ("**Przydział Preferencyjny**").

Stopa alokacji będzie wyrażona w procentach, z dokładnością do dwóch miejsc po przecinku; dla zapisów dokonanych przez Inwestorów Indywidualnych w Drugim Okresie Przyjmowania Zapisów będzie stanowić iloraz liczby Akcji Oferowanych ostatecznie zaoferowanych Inwestorom Indywidualnym, z uwzględnieniem ewentualnych przesunięć Akcji Oferowanych na rzecz Inwestorów Instytucjonalnych, na warunkach określonych w Prospekcie, i sumy (i) podwojonej liczby Akcji Oferowanych, na które Inwestorzy Indywidualni złożyli zapisy w Pierwszym Okresie Przyjmowania Zapisów oraz (ii) liczby Akcji Oferowanych, na które Inwestorzy Indywidualni złożyli zapisy w Drugim Okresie Przyjmowania Zapisów.

Stopa alokacji dla zapisów dokonanych w Pierwszym Okresie Przyjmowania Zapisów będzie dwukrotnie wyższa od stopy alokacji dla zapisów dokonanych w Drugim Okresie Przyjmowania Zapisów z zastrzeżeniem, że gdy po wyliczeniu stopy alokacji dla zapisów złożonych w Pierwszym Okresie Przyjmowania Zapisów okaże się, że jest ona większa lub równa 100%, Inwestorom Indywidualnym, którzy złożyli zapisy w tym okresie, zostaną przydzielone Akcje Oferowane w liczbie wynikającej z zapisów złożonych w Pierwszym Okresie Przyjmowania Zapisów, natomiast nieprzydzielone jeszcze Akcje Oferowane dla Inwestorów Indywidualnych, wyliczone jako różnica pomiędzy liczbą Akcji Oferowanych ostatecznie oferowanych Inwestorom Indywidualnym a liczbą Akcji Oferowanych przydzielonych już Inwestorom Indywidualnym, którzy złożyli zapisy w Pierwszym Okresie Przyjmowania Zapisów, zostaną przydzielone Inwestorom Indywidualnym, którzy złożyli zapisy w Drugim Okresie Przyjmowania Zapisów na zasadach proporcjonalnej redukcji opisanej poniżej. W przypadku nadsubskrypcji Akcje Oferowane, które mają zostać przydzielone Inwestorom Indywidualnym, którzy złożyli zapisy w Drugim Okresie Przyjmowania Zapisów, zostaną przydzielone proporcjonalnie do wielkości każdego zapisu złożonego w tym okresie.

Ułamkowe części Akcji Oferowanych (po Przydziale Preferencyjnym lub, odpowiednio, ewentualnej proporcjonalnej redukcji) będą zaokrąglane w dół do najbliższej liczby całkowitej, a pozostałe Akcje Oferowane zostaną przydzielone Inwestorom Indywidualnym, którzy złożyli zapis na największa liczbę Akcji Oferowanych w Pierwszym Okresie Przyjmowania Zapisów lub, odpowiednio, Drugim Okresie Przyjmowania Zapisów.

Natomiast w przypadku, gdy po wyliczeniu stopy alokacji dla zapisów złożonych w Pierwszym Okresie Przyjmowania Zapisów okaże się, że jest ona mniejsza niż 100%, liczba Akcji Oferowanych przydzielonych w stosunku do zapisów złożonych w Pierwszym Okresie Przyjmowania Zapisów zostanie określona jako iloczyn stopy alokacji dla zapisów złożonych w tym okresie oraz liczby Akcji Oferowanych, na które złożono zapisy w tym okresie. Nieprzydzielone Akcje Oferowane, obliczone jako różnica pomiędzy liczbą Akcji Oferowanych ostatecznie zaoferowanych Inwestorom Indywidualnym a liczbą Akcji Oferowanych już przydzielonych Inwestorom Indywidualnym, którzy złożyli zapisy w

Pierwszym Okresie Przyjmowania Zapisów, zostaną przydzielone Inwestorom Indywidualnym, którzy złożyli zapisy w Drugim Okresie Przyjmowania Zapisów na zasadach proporcjonalnej redukcji.

Z wyjątkiem Przydziału Preferencyjnego, Akcjonariusz Sprzedający nie będzie traktował w sposób preferencyjny lub dyskryminował Inwestorów Indywidualnych w związku z przydziałem na ich rzecz Akcji Oferowanych.

Inwestorzy Indywidualni otrzymają zwrot nadpłaconych kwot, jeżeli Cena Akcji Oferowanych będzie niższa niż Cena Maksymalna. Ponadto Inwestorzy Indywidualni, którym nie przydzielono żadnych Akcji Oferowanych, lub których zapisy na Akcje Oferowane podlegały redukcji lub których zapisy na Akcje Oferowane były nieważne lub których zapisy obejmowały więcej niż 6.000.000 Akcji Oferowanych i zostały uznane za zapisy na 6.000.000 Akcji Oferowanych, lub którzy ważnie odstąpili od swoich zapisów na warunkach określonych w niniejszym Prospekcie, otrzymają zwrot dokonanych wpłat. Zwroty zostaną dokonane na rachunki pieniężne prowadzone dla rachunków papierów wartościowych wykorzystywanych na składanie zapisów zgodnie z procedurami przestrzeganymi przez odpowiedniego członka Konsorcjum Detalicznego, w ciągu siedmiu dni od odpowiednio Dnia Przydziału, daty ogłoszenia odstąpienia od Oferty lub wykonania przez Inwestora Indywidualnego jego prawa do odstąpienia od złożonego zapisu w związku z publikacją aneksu do Prospektu (zob. "*Aneksy do Prospektu*" powyżej). Wszelkie nadwyżki wpłat zostaną zwrócone bez odszkodowania, odsetek lub ewentualnych kosztów poniesionych przez Inwestorów Indywidualnych w związku ze składaniem zapisów na Akcje Oferowane.

Inwestorzy Indywidualni uczestniczący w Ofercie zostaną powiadomieni o przydzielonych im Akcjach Oferowanych przez odpowiedniego członka Konsorcjum Detalicznego prowadzącego rachunek papierów wartościowych, na którym zapisano Akcje Oferowane, zgodnie z odpowiednimi przepisami i umową zawartą z danym Inwestorem Indywidualnym.

# *Uprawnieni Pracownicy*

Akcjonariusz Sprzedający nie będzie traktował w sposób preferencyjny lub dyskryminował Uprawnionych Pracowników w związku z przydziałem na ich rzecz Akcji Oferowanych. Każdy Uprawniony Pracownik, który złożył ważny zapis na Akcje Oferowane i go opłacił, otrzyma przydział gwarantowany ("Przydział Gwarantowany") w stosunku do swojego zapisu obejmującego Akcje Oferowane objęte takim zapisem, przy czym taki Przydział Gwarantowany nie będzie przekraczał 668 Akcji Oferowanych na rzecz każdego Uprawnionego Pracownika. Żadnemu Uprawnionemu Pracownikowi, który złożył zapis jako Uprawniony Pracownik, nie zostanie przydzielonych więcej Akcji Oferowanych niż wynika to z Przydziału Gwarantowanego.

Uprawnieni Pracownicy otrzymają zwrot nadpłaconych wpłat, jeżeli Cena Akcji Oferowanych dla Uprawnionych Pracowników będzie niższa niż Cena Maksymalna dla Uprawnionych Pracowników. Ponadto Uprawnieni Pracownicy, których zapisy na Akcje Oferowane były nieważne lub którzy ważnie odstąpili od swoich zapisów na warunkach określonych w niniejszym Prospekcie, otrzymają zwrot swoich wpłat. Zwroty zostaną dokonane na rachunki pieniężne prowadzone dla rachunków papierów wartościowych wykorzystywanych do składania zapisów zgodnie z procedurami przestrzeganymi przez DM PKO BP, w ciągu siedmiu dni od odpowiednio Dnia Przydziału, daty ogłoszenia odstąpienia od Oferty lub wykonania przez Uprawnionego Pracownika jego prawa do odstąpienia od złożonego zapisu w związku z publikacją aneksu do Prospektu (zob. "*Aneksy do Prospektu*" powyżej). Wszelkie nadwyżki wpłat zostaną zwrócone bez odszkodowania, odsetek lub ewentualnych kosztów poniesionych przez Uprawnionych Pracowników w związku ze składaniem zapisów na Akcje Oferowane.

Uprawnieni Pracownicy uczestniczący w Ofercie zostaną powiadomieni przez DM PKO BP o przydzielonych im Akcjach Oferowanych zgodnie z obowiązującymi przepisami i umowami zawartymi z danym Upoważnionym Pracownikiem.

### **Rejestracja Akcji i rozliczenie**

Zgodnie z obowiązującymi przepisami prawa polskiego wszystkie Akcje, w tym Akcje Oferowane, zostaną zarejestrowane w formie niematerialnej (zdematerializowane) i rozliczone za pośrednictwem Krajowego Depozytu Papierów Wartościowych S.A. ("KDPW"), z siedzibą w Warszawie przy ul. Książęcej 4, 00-498 Warszawa, Polska, będącego centralną instytucją rozliczeniową i depozytem papierów wartościowych w Polsce. Wszystkie Akcje będą zdematerializowane, w związku z czym akcjonariusze mogą je posiadać wyłącznie na swoich rachunkach inwestycyjnych/rachunkach papierów wartościowych prowadzonych przez firmy inwestycyjne i banki powiernicze, będące uczestnikami KDPW. Emitent zamierza złożyć wniosek do KDPW o rejestrację wszystkich Akcji, w tym Akcji Oferowanych, w depozycie papierów wartościowych prowadzonym przez KDPW.

Główny kod ISIN nadany Akcjom, pod którym Akcje będą ostatecznie notowane na rynku regulowanym prowadzonym przez GPW, będzie następujący: LU1642887738**.**

Na potrzeby rozliczenia Oferty za pośrednictwem KDPW, Akcjom Oferowanym zostaną przydzielone tymczasowe kody ISIN.

Akcje Oferowane zostaną zapisane na rachunku inwestycyjnym/rachunku papierów wartościowych danego inwestora za pośrednictwem systemów KDPW zgodnie ze standardowymi procedurami KDPW mającymi zastosowanie do rozliczania ofert publicznych akcji.

Akcje Oferowane zostaną zapisane na rachunkach papierów wartościowych Inwestorów Indywidualnych, z których został złożony zapis. Zgodnie z przewidywanym harmonogramem Oferty specjalna sesja giełdowa dla zapisów Inwestorów Indywidualnych zostanie rozliczona w ciągu dwóch dni roboczych.

DM PKO BP wyda zlecenia rozrachunku lub instrukcje przeniesienia Akcji Oferowanych na rachunki papierów wartościowych Inwestorów Instytucjonalnych i Uprawnionych Pracowników. Akcje Oferowane zostaną zapisane na rachunkach papierów wartościowych Uprawnionych Pracowników, z których złożono zapisy. Akcje Oferowane zostaną zarejestrowane na rachunkach papierów wartościowych Inwestorów Instytucjonalnych (pod warunkiem, że dane udostępnione przez Inwestorów Instytucjonalnych na potrzeby zapisu Akcji Oferowanych na ich rachunkach papierów wartościowych są kompletne i prawidłowe, a firma inwestycyjna lub bank powierniczy prowadzący rachunek papierów wartościowych dostarczyła do KDPW odpowiednie zlecenie rozliczenia lub przelewu).

Po dokonaniu przydziału i podjęcia przez Zarząd KDPW stosownych uchwał, Akcje Oferowane zostaną zarejestrowane na rachunkach papierów wartościowych inwestorów. (…)

Globalni Koordynatorzy, Współoferujący, Akcjonariusz Sprzedający ani Emitent nie ponoszą odpowiedzialności za niezapisanie Akcji Oferowanych na rachunkach papierów wartościowych wynikających z niekompletnych lub nieprawidłowych danych przekazanych przez inwestora na potrzeby zarejestrowania Akcji Oferowanych na rachunkach papierów wartościowych takiego inwestora. (…)

### **Notowanie Akcji**

Przed Ofertą Akcje nie znajdowały się w obrocie na żadnym rynku i na datę Prospektu Akcje nie są dopuszczone do obrotu na żadnym rynku regulowanym. Na podstawie Prospektu Emitent zamierza złożyć wniosek do GPW o dopuszczenie wszystkich Akcji wyemitowanych i istniejących w kapitale zakładowym na datę Prospektu (w tym Akcji Oferowanych), tj. 250.000.000 Akcji do obrotu na rynku regulowanym w systemie notowań ciągłych.

Dopuszczenie do obrotu i notowanie Akcji na GPW wymaga w szczególności: (i) zawarcia umowy pomiędzy Emitentem, a KDPW w celu rejestracji Akcji w depozycie papierów wartościowych prowadzonym przez KDPW oraz (ii) podjęcia przez zarząd GPW uchwał o dopuszczeniu i wprowadzeniu Akcji do obrotu i notowań na GPW. Zamiarem Emitenta jest, aby, z zastrzeżeniem wystąpienia nieprzewidzianych okoliczności, notowanie Akcji na GPW rozpoczęło się około jednego tygodnia od Dnia Przydziału.

Powyższe zgody mogą zostać udzielone, jeżeli Emitent spełni wszelkie wymogi prawne określone w odpowiednich przepisach i odpowiednich regulaminach GPW i KDPW, w tym w szczególności wymogi dotyczące minimalnej liczby akcji w wolnym obrocie (*free float*) i odpowiedniego poziomu kapitalizacji. Wszelkie transakcje dotyczące Akcji Oferowanych przed rozpoczęciem obrotu na GPW będą realizowane na wyłączne ryzyko zaangażowanych w nie inwestorów.

Żaden podmiot nie został zobowiązany do zapewniania płynności Akcji na podstawie ofert kupna i sprzedaży. Emitent rozważy powołanie animatora rynku po zakończeniu Oferty.

Emitent przekaże do publicznej wiadomości informację o dopuszczeniu i wprowadzeniu Akcji do obrotu na rynku regulowanym prowadzonym przez GPW z chwilą otrzymania wymaganych uchwał GPW, zgodnie z obowiązującymi przepisami prawa, a także praktyką rynkową w Luksemburgu i w Polsce.